## **Arbeit A**

#### **Aufgabe 1 Wurfbewegungen**

**Vereinbarung:** Zur Beschreibung der Bewegungen wird, wie die Versuchsanordnung in der Abbildung 1 zeigt, ein kartesisches Koordinatensystem festgelegt.

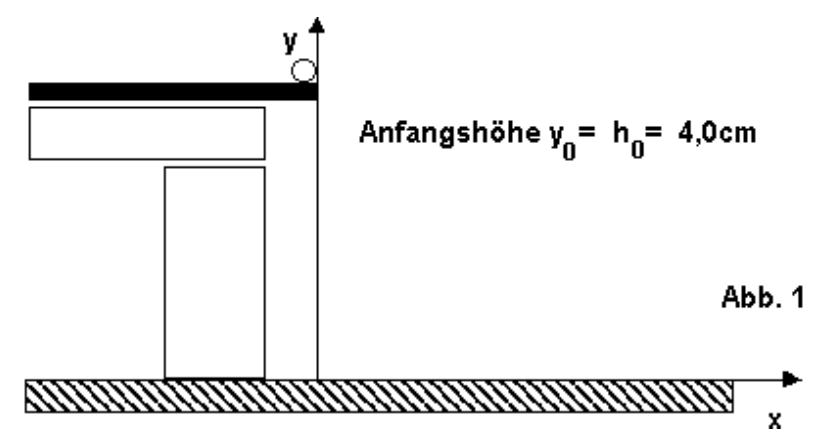

## **1.a) Versuch 1- Die Kugel fällt frei nach unten**

Aus dem Energieerhaltungssatz der Mechanik folgt, bei Vernachlässigung der Reibungsverluste,

$$
E_{\text{pot}} = E_{\text{kin}}
$$
  

$$
m \cdot g \cdot h_0 = \frac{1}{2} m \cdot v^2
$$
  

$$
v = \sqrt{2 \cdot g \cdot h_0}
$$
  

$$
v = \sqrt{2 \cdot 9,8 \text{ lms}^{-2} \cdot 4,0 \text{ m}}
$$
  

$$
v = 8,9 \frac{\text{m}}{\text{s}}
$$

Aufgrund des festgelegten Koordinatensystems ergibt sich für die Geschwindigkeit s  $v = -8.9 \frac{\text{m}}{\text{m}}$ .(\*)

# **Versuch 2- Die Kugel wird mit der Anfangsgeschwindigkeit**  $v_i = 6.0$  **ms<sup>-1</sup> aus der Anfangshöhe senkrecht nach unten geworfen**

Auch hier liefert der Energieerhaltungssatz, unter obiger Bedingung,

$$
E_{\text{pot,a}} + E_{\text{kin,a}} = E_{\text{pot,e}}
$$
  
\n
$$
m \cdot g \cdot h_0 + \frac{1}{2} m \cdot v_1^2 = \frac{1}{2} m \cdot v^2
$$
  
\n
$$
v = \sqrt{v_1^2 + 2 \cdot g \cdot h_0}
$$
  
\n
$$
v = \sqrt{36m^2 s^{-2} + 2 \cdot 9,81ms^{-2} \cdot 4,0m}
$$
  
\n
$$
v = 11 \frac{m}{s}
$$

Aufgrund des festgelegten Koordinatensystems ergibt sich für die Geschwindigkeit s  $v = -11 \frac{\text{m}}{\text{m}}$ .(\*)

# **Versuch 3- Die Kugel wird mit der Anfangsgeschwindigkeit**  $v_2 = 6.0$  **ms<sup>-1</sup> aus der Anfangshöhe senkrecht nach oben geworfen**

Zur Berechnung der Endgeschwindigkeit kann der gleiche Lösungsansatz wie beim Versuch 2 genutzt werden. Weil die Geschwindigkeit quadriert wird, unterscheidet sich die kinetische Energie des Körpers zum Zeitpunkt des Abwurfs beim Versuch 2 bzw. Versuch 3 nicht.

$$
E_{\text{pot,a}} + E_{\text{kin,a}} = E_{\text{kin,e}}
$$
  
\n
$$
m \cdot g \cdot h_0 + \frac{1}{2} m \cdot v_2^2 = \frac{1}{2} m \cdot v^2
$$
  
\n
$$
v = \sqrt{v_2^2 + 2 \cdot g \cdot h_0}
$$
  
\n
$$
v = \sqrt{36m^2 s^{-2} + 2 \cdot 9,81 m s^{-2} \cdot 4,0 m}
$$
  
\n
$$
v = 11 \frac{m}{s}
$$

Aufgrund des festgelegten Koordinatensystems ergibt sich für die Geschwindigkeit s  $v = -11 \frac{\text{m}}{\text{m}}$ .(\*)

#### *Alternativer Lösungsweg*

Beim senkrechten Wurf nach oben überlagert sich eine Bewegung mit konstanter Geschwindigkeit  $v_2$  nach oben mit einer Fallbewegung in entgegengesetzter Richtung. Die Überlagerung wird beschrieben durch die Bewegungsgleichungen:

$$
y = -\frac{1}{2}gt^2 + v_2t, \qquad v = -gt + v_2, \qquad a = -g.
$$

Im höchsten Punkt der Bahn ist die Geschwindigkeit Null. Damit errechnet man durch Nullsetzen der *t-v-*Gleichung die Zeit *g*  $t_h = \frac{v_2}{v}$ , in der der Körper den höchsten Punkt seiner Bahn erreicht und

durch einsetzen von  $t<sub>h</sub>$  in die  $t-s$ -Gleichung die Wurfhöhe

$$
h_1 = \frac{1}{2} \frac{v_2^2}{g}
$$
  
\n
$$
h_1 = \frac{1}{2} \frac{36 \text{ m}^2 \text{s}^{-2}}{9,81 \text{ m s}^{-2}}
$$
  
\n
$$
h_1 = 1,8 \text{ m}.
$$

Der 2. Abschnitt des senkrechten Wurfes stellt den Freien Fall aus der Wurfhöhe dar. Damit berechnet sich die Endgeschwindigkeit, unter Berücksichtigung der Anfangshöhe *h* , aus

$$
v = \sqrt{2 \cdot g \cdot (h_1 + h_0)}
$$
  
\n
$$
v = \sqrt{2 \cdot 9.81 \text{ms}^{-2} \cdot 5.8 \text{m}}
$$
  
\n
$$
v = 11 \frac{\text{m}}{\text{s}}
$$

Aufgrund des festgelegten Koordinatensystems ergibt sich für die Geschwindigkeit s  $v = -11 \frac{\text{m}}{\text{m}}$ .(\*) Die Endgeschwindigkeiten aus Versuch 2 und 3 unterscheiden sich nicht. Würde im Versuch 3 die Stahlkugel nur die Wurfhöhe  $h_1 = 1.8$ m durchfallen, so wäre die Endgeschwindigkeit gleich der Anfangsgeschwindigkeit. Diese beträgt 6,0ms<sup>-1</sup>. Für den restlichen Weg von 4,0m verhält sich die Stahlkugel wie im Versuch 2.

*(\*) Diese Lösungen lassen sich auch aus dem Lösungsansatz für eine quadratische Gleichung wie folgt ableiten:*

*Für Versuch 1 gilt dann*

$$
E_{\text{pot}} = E_{\text{kin}}
$$
  
\n
$$
m \cdot g \cdot h_0 = \frac{1}{2} m \cdot v^2
$$
  
\n
$$
v^2 = 2 \cdot g \cdot h_0
$$
  
\n
$$
|v| = \sqrt{2 \cdot g \cdot h_0}
$$
  
\n
$$
|v| = \sqrt{2 \cdot 9.81 \text{ms}^{-2} \cdot 4.0 \text{m}}
$$
  
\n
$$
|v| = 8.9 \frac{\text{m}}{\text{s}}
$$
  
\n
$$
\Rightarrow \left( v_1 = 8.9 \frac{\text{m}}{\text{s}} \right) \rightarrow \text{entfallt wegen der Wahl des Kordinatensystems}
$$
  
\n
$$
v_2 = -8.9 \frac{\text{m}}{\text{s}}
$$

Für die kinetische Energie am Ende von Versuch 1 ergibt sich

$$
E_{\text{kin,e}} = \frac{m}{2}v^2
$$
  
\n
$$
E_{\text{kin,e}} = \frac{0,20 \text{kg}}{2} (8,9)^2 \text{ m}^2 \text{s}^{-2}
$$
  
\n
$$
E_{\text{kin,e}} = 7,9 \text{J}.
$$

Für die kinetische Energie, nach Umwandlung von 15% in Wärme, ergibt sich

$$
E_{\text{kin}} = E_{\text{kin,e}} - 15\% \cdot E_{\text{kin,e}}
$$

$$
E_{\text{kin}} = 7.9 \text{ J} - 1.2 \text{ J}
$$

$$
E_{\text{kin}} = 6.7 \text{ J}.
$$

 $A$ us dem Energieerhaltungsatz der Mechanik folgt:

$$
E_{\rm kin} = E_{\rm pot} \Longrightarrow E_{\rm kin} = m \cdot g \cdot h
$$

 $h = \frac{E_{kin}}{E}$ 

Nach Umstellen errechnet man für *h:*

$$
m \cdot g
$$
  

$$
h = \frac{6,7 \text{ J}}{0,20 \text{ kg} \cdot 9,81 \text{ ms}^{-2}}
$$
  

$$
h = 3,4 \text{ m}
$$

*Alternativer Lösungsweg:*

 $h = 3,4m$  $h = 0,85 \cdot 4,0m$  $h = 0.85 \cdot h_0$ 

**1.b)**

**Versuch 4- Die Kugel wird mit der Anfangsgeschwindigkeit** *v***<sup>3</sup> = 6,0 ms-1 aus der Anfangshöhe waagerecht abgeworfen**

Die Gleichung der Wurfparabel lautet in diesem Fall

$$
y = -\frac{g}{2v_3^2}x^2 + y_0
$$

$$
\Rightarrow x = \sqrt{\frac{2(y_0 - y)}{2v_3}}.y_3.
$$

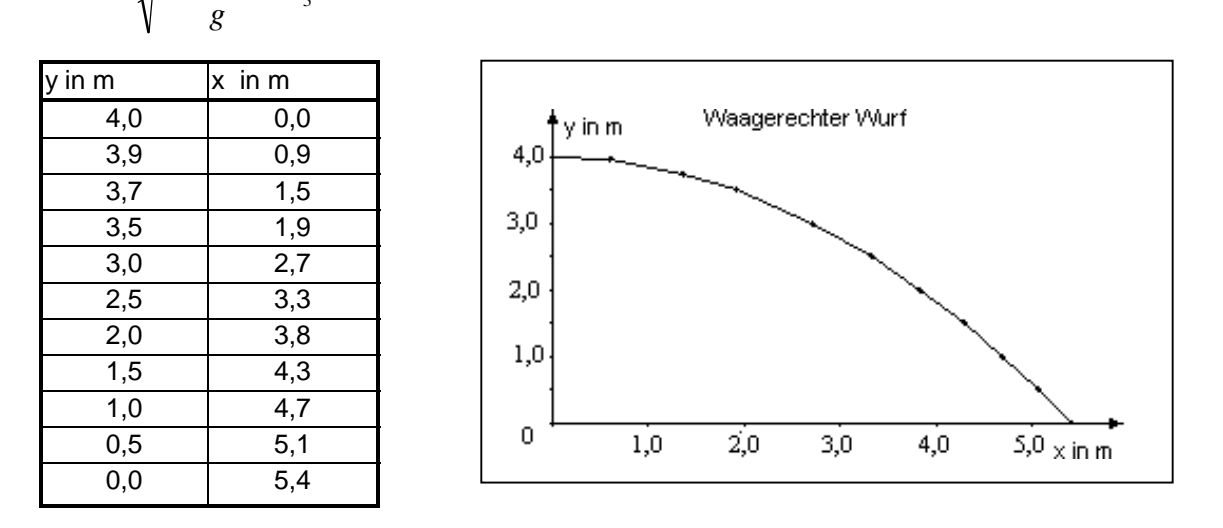

Der Auftreffpunkt der Kugel im Versuch 4 ist 5,4 m von dem im Versuch 1 entfernt.

Die Geschwindigkeit in Bewegungsrichtung errechnet sich nach  $v = \sqrt{v_x^2 + v_y^2}$  $v = \sqrt{v_x^2 + v_y^2}$ . Mit  $v_x = v_3 = 6.0 \text{ms}^{-1}$  sowie  $y - \frac{\nu_3}{\nu_3}$  $v_y = \frac{x \cdot g}{x}$  erhält man  $v = \sqrt{36m^2 s^{-2} + 77.4 m^2 s^{-2}}$ 

$$
v = 10.7 \frac{\text{m}}{\text{s}}.
$$

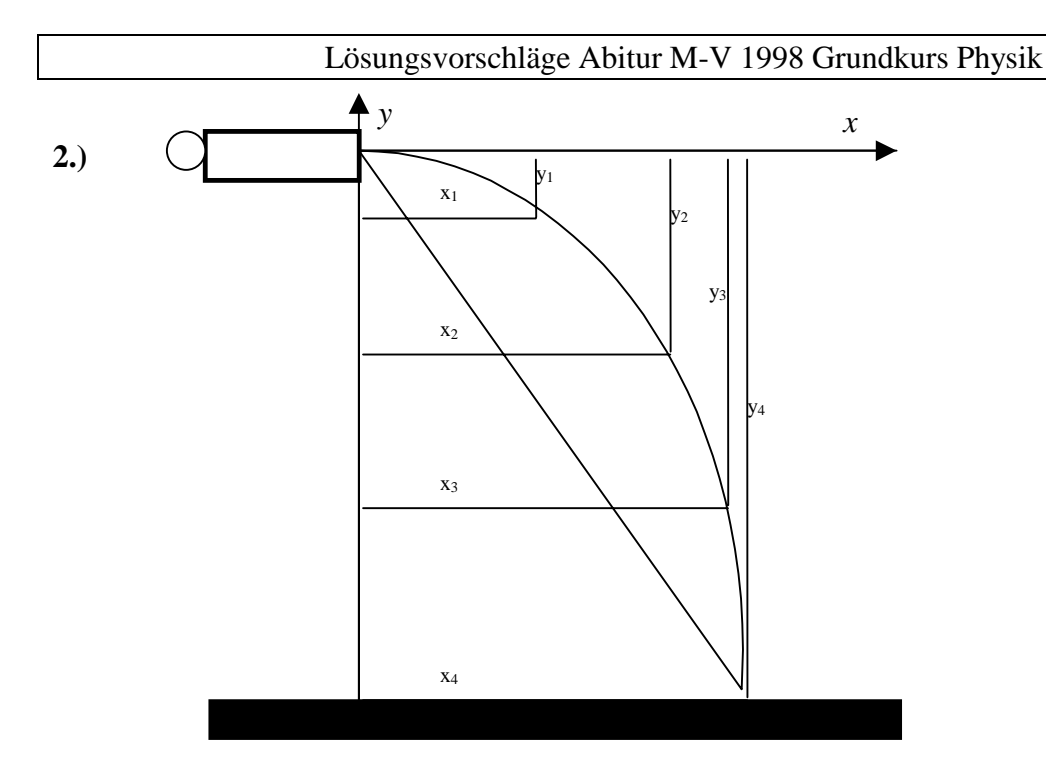

Das Wurfgerät wird etwa 90 cm hoch über der Tischplatte an einem Stativ befestigt und auf den Abwurfwinkel 0° gestellt. Das Brett bespannt man mit Schreibpapier und legt Kohlepapier darüber. Um die erforderlichen Längen zu erhalten, klebt man jeweils mehrere Bögen aneinander. Der Belag wird mit Reißnägeln befestigt. Es werden Wurfweiten in verschiedenen waagerechten Ebenen bestimmt. Dazu lagert man das Brett mit Hilfe zweier Stative waagerecht in Wurfrichtung derart, dass es mit einer Schmalseite an das Wurfgerät stößt. Das Wurfgerät wird bis zur ersten Kerbe gespannt, als Wurfkörper wird die Stahlkugel benutzt. Wenn sie nach dem Auslösen auf das Brett auftrifft, wird als Aufschlagstelle ein schwarzer Fleck registriert.

Für verschiedene Fallhöhen *y* aus mindestens 12 Würfen wird  $\bar{x}$  bestimmt.

Tip: Quadratische Fallhöhen wählen (z.B. 5cm, 20cm, 45cm, 80cm)

⇒ Wurfweiten nehmen um den gleichen Betrag zu

Anmerkung: Für das Experiment kann zum Beispiel das in der Zeichung dargestellte Koordinatensystem gewählt werden. Der Koordinatenursprung befindet sich in diesem Fall in Höhe des Abwurfpunktes. Die Gleichung der Wurfparabel für den waagerechten Wurf mit der Anfangsgeschwindigkeit  $v_0$  lautet dann:

$$
y(x) = -\frac{g}{2 \cdot v_0} \cdot x^2.
$$

#### **Aufgabe 2 Mechanische Wellen**

- 1. Eine mechanische Welle wird durch eine zeitliche und räumliche periodische Änderung einer physikalischen Größe beschrieben.
	- Die Schwingungsdauer *T* kann berechnet werden nach:

$$
T = \frac{1}{f} \Rightarrow \underline{T \approx 1, 3 \text{ s.}}
$$

Die Wellenlänge λ ergibt sich aus:

$$
v = \lambda f
$$
 bzw.  $\lambda = \frac{v}{f}$   $\lambda = \frac{0,40 \text{ m} \cdot \text{s}}{0,75 \text{ s}} \approx 0.53 \text{ m}$ 

Die durch  $\hat{y} = 2.5$  cm,  $f = 0.75$  Hz und  $v = 0.40 \frac{m}{s}$ gegebene harmonische Welle ist

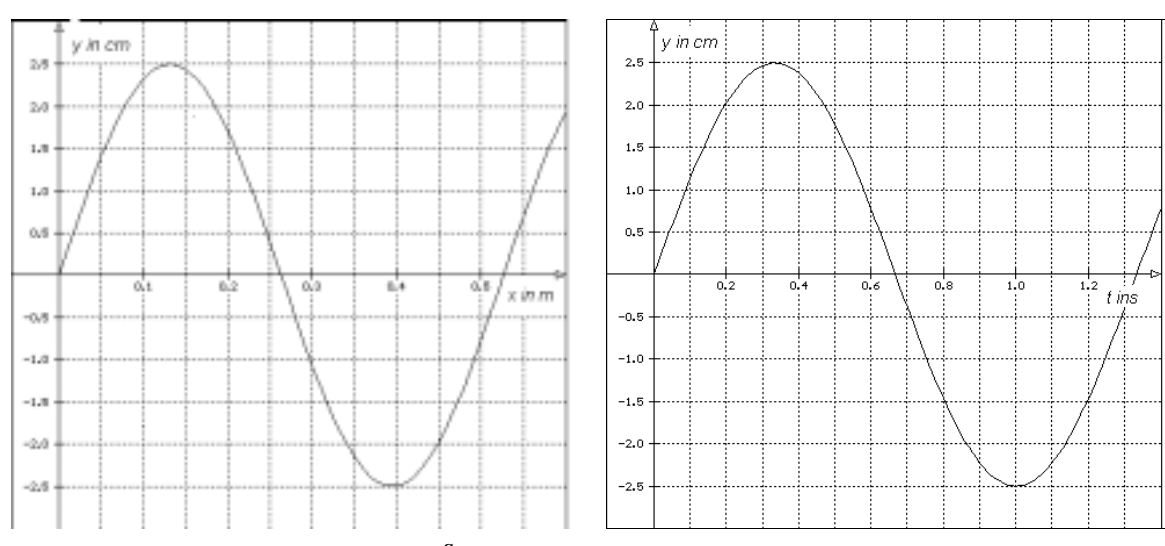

nachfolgend im *y(x)*–Diagramm bzw. *y(t)*–Diagramm dargestellt

Es ist zu zeigen, daß:  $v = \frac{s}{t} = \lambda f$ .

Mit  $s = \lambda$ ,  $t = T$  und  $T = \frac{1}{a}$ *f* folgt für die Ausbreitungsgeschwindigkeit *v* einer Welle

unmittelbar die Gleichung  $v = \lambda f$ .

2.a) Beim Ausbreiten mechanischer Wellen können Reflexion, Brechnung, Beugung, Interferenz oder Polarisation beobachtet werden.

Im folgenden soll die Eigenschaft der Reflexion mechanischer Wellen am Beispiel erläutert werden. Trifft eine Wasserwelle auf eine gerade Wand, so ändert sich deren Ausbreitungsrichtung. Dabei sind Einfallswinkel  $\alpha$  und Ausfallswinkel  $\alpha'$  gleich groß  $(\alpha = \alpha')$ . Wellennormale der einfallenden Wasserwelle, Einfallslot und Wellennormale der reflektierten Wasserwelle liegen in einer Ebene. Die Reflexion von Wasserwellen läßt sich aus dem HUYGENSschen Prinzip herleiten.

- b) Breitet sich eine Schallwelle in einer abgeschlossenen Luftsäule aus, so wird diese am Boden reflektiert. Bei einem bestimmten Abstand zwischen Erregerzentrum und Boden der Luftsäule überlagern sich einlaufende und reflektierte Welle zu einer stehenden Welle. Am Zylinderboden entsteht ein Wellenknoten.
	- Lösung: Befindet sich am Ende der schwingenden Luftsäule ein Wellenknoten, so ist die Länge *l* der schwingenden Luftsäule λ 4 . Mit  $c = \lambda f$  berechnet sich die Frequenz nach  $f =$ c  $4 \cdot 1$  = 330  $4 \cdot 0,28$ m  $\frac{128 \text{ m/s}}{0,28 \text{ m/s}} \approx \frac{294,6 \text{ Hz}}{294.6 \text{ Hz}}.$ Befindet sich am Ende der schwingenden Luftsäule ein Wellenbauch, so ist die Länge *l* der schwingenden Luftsäule λ 2 . Mit  $c = \lambda f$  berechnet sich die Frequenz

$$
nach f = \frac{c}{2 \cdot l} = \frac{330 \text{ m}}{2 \cdot 0.28 \text{ m} \cdot \text{s}} \approx \frac{589.3 \text{ Hz}}{589.3 \text{ Hz}}.
$$

3.a) Die Spannkraft *F* ergibt sich aus der Gleichung 1 2*l*  $\cdot \sqrt{\frac{F}{\rho \cdot A}}$ :

$$
F = f^{2} \cdot 4 \cdot l^{2} \cdot \rho \cdot \frac{\pi}{4} \cdot d^{2} \quad F = 38416 \cdot 4 \cdot 0,394 \cdot 7,83 \cdot 10^{3} \cdot \frac{\pi}{4} \cdot 2,6 \cdot 10^{-7} \cdot \frac{m^{2} \cdot m^{2} \cdot kg}{s^{2} \cdot m^{3}}
$$

 $F \approx 96.8$  N.

- b) Interpretation der Gleichung  $f =$ 1 2*l F*  $\cdot \sqrt{\frac{P}{\rho \cdot A}}$  :
- physikalische Größen: Frequenz *f* in Hz Dichte ρ in g/cm<sup>3</sup> Kraft *F* in N  $-L\ddot{\text{a}}$ nge *l* in m - Querschnitt *A* in mm<sup>2</sup>

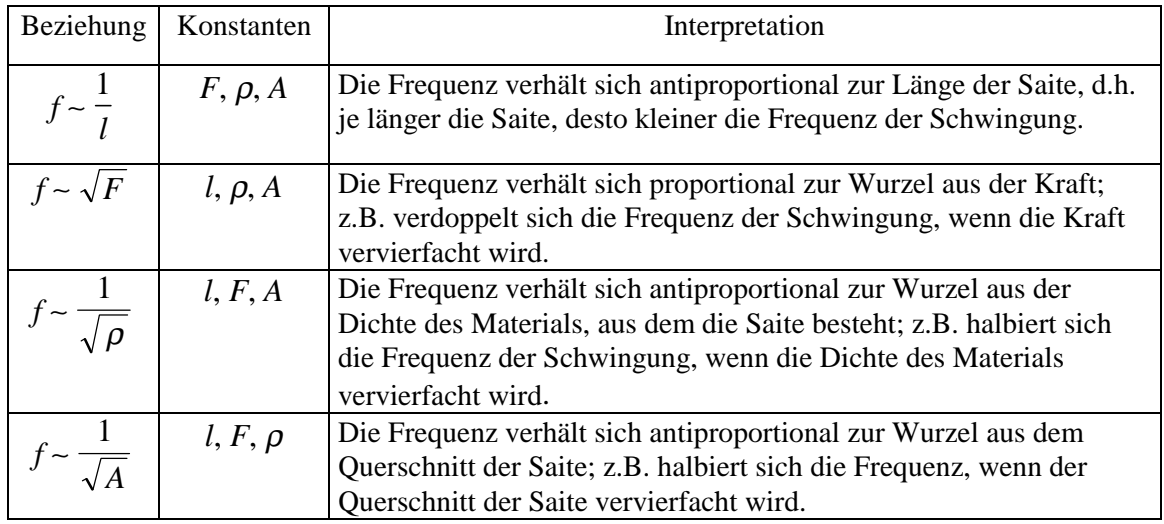

## **Arbeit B**

### **Aufgabe 1: Elektronen in elektrischen und magnetischen Feldern**

### 1. a)

Elektronen können mit Hilfe von Wärme oder Licht aus dem Katodenmaterial freigesetzt werden. Diese Erscheinungen, nennt man glühelektrischer Effekt bzw. lichtelektrischer Effekt (Photoeffekt).

- *Glühelektrischer Effekt*: Das Kathodenmaterial wird z.B. durch einen glühenden Metalldraht erhitzt. Die Elektronen treten aus der Metalloberfläche heraus. Dazu muß Arbeit verrichtet werden. Diese Austrittsarbeit wird in Form von Wärmeenergie zugeführt.
- - *Lichtelektrischer Effekt*: Das Katodenmaterial wird mit Licht einer bestimmten Frequenz bestrahlt. Die Elektronen treten aus der Metalloberfläche heraus. Dazu muß Arbeit verrichtet werden. Diese Austrittsarbeit wird in Form von Lichtenergie (Photonen) zugeführt.

Es gibt noch weitere Möglichkeiten, um Elektronen aus Katodenmaterial herauszulösen, wie zum Beispiel den Spitzeneffekt. Die hier genannten Möglichkeiten sind die häufigsten.

1. b)

#### **Kraft:**

Auf Grund des elektrischen Feldes wirkt auf das Elektron die elektrische Kraft:  $F_{el} = e \cdot E$ 

Da das elektrische Feld homogen ist, gilt für die Stärke des elektrischen Feldes:  $E = \frac{U}{s}$ ,

wobei *s* der Abstand zwischen Katode und Anode ist.

Daraus folgt: Elementarladung:  $e = 1.6 \cdot 10^{-19}$  *e* 

$$
F_{el} = e \cdot \frac{U}{s}
$$
  
\n
$$
F_{el} = 1.6 \cdot 10^{-19} \text{ C} \cdot \frac{4 \cdot 10^3 \text{ V}}{0.08 \text{ m}}
$$
  
\n
$$
F_{el} = 8 \cdot 10^{-15} \text{ N}
$$

$$
[F_{el}] = \frac{\text{As} \cdot \text{m}^2 \cdot \text{kg}}{\text{s}^3 \cdot \text{A} \cdot \text{m}} = \frac{m \cdot kg}{\text{s}^2} = N
$$

## **Geschwindigkeit:**

Am Elektron wird vom elektrischen Feld elektrische Arbeit verrichtet:  $W_{el} = e \cdot U$ .

Die elektrische Arbeit wird in kinetische Energie des Elektrons umgewandelt.

Daraus folgt: Masse des Elektrons:  $m_e = 0.91 \cdot 10^{-30}$  kg

$$
W_{kin} = W_{el}
$$
  
\n
$$
\frac{1}{2}m_e \cdot v^2 = e \cdot U \Rightarrow
$$
  
\n
$$
v = \sqrt{\frac{2 \cdot e \cdot U}{m_e}}
$$
  
\n
$$
v = \sqrt{\frac{2 \cdot 1.6 \cdot 10^{-19} \text{ C} \cdot 4 \cdot 10^3 \text{ V}}{0.91 \cdot 10^{-30} \text{ kg}}}}
$$
  
\n
$$
V = 3.75 \cdot 10^7 \frac{\text{m}}{\text{s}}
$$

2. a) Skizze:

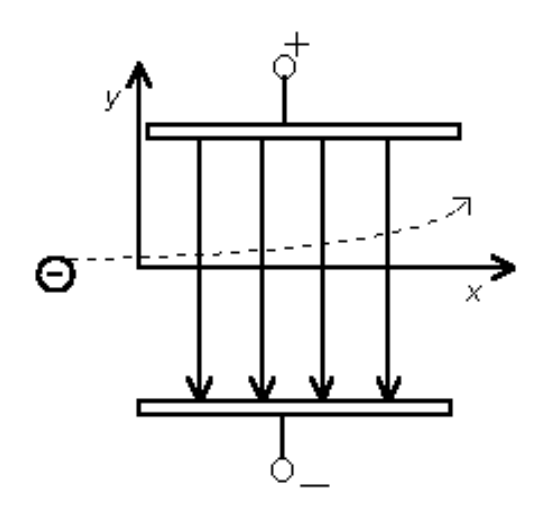

### 2. b)

Das Elektron wird nicht abgelenkt, wenn an den Ablenkplatten keine Spannung anliegt. Die Geschwindigkeit des Elektrons bleibt dann konstant. Das Elektron bewegt sich geradlinig gleichförmig.

Dann gilt: (*s* = *l* - Länge der Ablenkplatten)

$$
v = \frac{s}{t} \Longrightarrow t = \frac{s}{v}
$$
  

$$
t = \frac{0.03 \text{m} \cdot \text{s}}{5 \cdot 10^6 \text{m}}
$$
  

$$
t = 6 \cdot 10^{-9} \text{s}
$$

### 2. c)

Die Polung der Ablenkspannung, die Feldlinien und die Bahnkurve sind in die Skizze der Aufgabe 2.a) eingetragen.

### **Geschwindigkeit:**

Legt man in die Skizze der Aufgabe 2.a) ein kartesisches x-y-Koordinatensystem, so ist die gesuchte Geschwindigkeitskomponente die Geschwindigkeit in y-Richtung.

Das Bahn des Elektron läßt sich durch die Form einer nach oben gekrümmten Wurfparabel beschreiben. In y-Richtung bewegt sich das Elektron gleichmäßig beschleunigt.

Es gilt: 
$$
\frac{a}{2} \cdot t^2 \Rightarrow a = \frac{2y}{t^2}
$$
 und  $v_y = a \cdot t$ 

Daraus folgt:  $\text{aus Aufgabe } 2.b$ *t* =  $6 \cdot 10^{-9} s$ 

$$
v_y = \frac{2y}{t^2} \cdot t \implies v_y = \frac{2y}{t}
$$
  

$$
v_y = \frac{2 \cdot 0.005 \text{m}}{6 \cdot 10^{-9} \text{s}}
$$
  

$$
v_y = 1.7 \cdot 10^7 \frac{\text{m}}{\text{s}}
$$

#### **elektrische Feldstärke:**

Die elektrische Feldstärke ist definiert durch folgende Gleichung: *e*  $E=\frac{F}{\cdot}$ .

Die Kraft ist definiert durch folgende Gleichung:  $F = m_e \cdot a$ .

Daraus folgt: *e*  $E = \frac{m_e \cdot a}{a}$ .

Die Gleichung zur Berechnung der Beschleunigung kann weiter oben dieser Aufgabe entnommen werden:  $a = \frac{2y}{t^2}$ *t*  $a = \frac{2y}{2}$ 

Durch Einsetzen ergibt sich:

$$
E = \frac{m_e \cdot 2y}{e \cdot t^2}
$$
  
\n
$$
E = \frac{0.91 \cdot 10^{-30} \text{ kg} \cdot 2 \cdot 0.005 \text{ m}}{1.6 \cdot 10^{-19} \text{ C} (6 \cdot 10^{-9} \text{s})^2}
$$
  
\n
$$
E = 1581.5 \frac{\text{V}}{\text{m}} \approx 1.6 \frac{\text{kV}}{\text{m}}
$$
  
\n
$$
E = \frac{1581.5 \frac{\text{V}}{\text{m}} \approx 1.6 \frac{\text{kV}}{\text{m}}
$$
  
\n
$$
E = \frac{1581.5 \frac{\text{V}}{\text{m}} \approx 1.6 \frac{\text{kV}}{\text{m}}
$$

3. a)

$$
\sin \alpha = \frac{e \cdot b \cdot B}{m_e \cdot V} \Rightarrow B = \frac{m_e \cdot v \cdot \sin \alpha}{e \cdot b}
$$
  

$$
B = \frac{0.91 \cdot 10^{-30} \text{ kg} \cdot 5 \cdot 10^6 \text{ ms}^{-1} \cdot \sin 5.0^{\circ}}{1.6 \cdot 10^{-19} \text{ C} \cdot 0.03 \text{ m}}
$$
  

$$
B = 8.26 \cdot 10^{-5} \text{ T}
$$

$$
[B] = \frac{\text{kg} \cdot \text{m}}{\text{s} \cdot \text{A} \cdot \text{s} \cdot \text{m}} = \frac{\text{kg}}{\text{A} \cdot \text{s}^2} = \frac{\text{kg} \cdot \text{m}^2}{\text{s}^3 \cdot \text{A}} \cdot \frac{\text{s}}{\text{m}^2} = \text{V} \cdot \frac{\text{s}}{\text{m}^2} = \text{T}
$$

3. b)

Ein Elektron tritt senkrecht zur magnetischen Feldrichtung in das magnetische Feld ein. Auf das Elektron wirkt die Lorentzkraft:  $F_L = e \cdot v \cdot B$   $(\vec{F}_L = e \cdot \vec{v} \times \vec{B})$ 

Die Richtung der Lorentzkraft ist senkrecht zur Richtung der Geschwindigkeit der Elektronen und senkrecht zur Richtung der magnetischen Flußdichte. Die Lorentzkraft ändert nicht den Betrag der Geschwindigkeit des Elektrons sondern nur die Richtung.

Da die Richtung der Lorentzkraft immer senkrecht zur Bewegungsrichtung ist, kann das Elektron auch auf eine Kreisbahn gezwungen werden.

### **Aufgabe 2 Wellenoptik**

1. I) Versuchsanordnung:

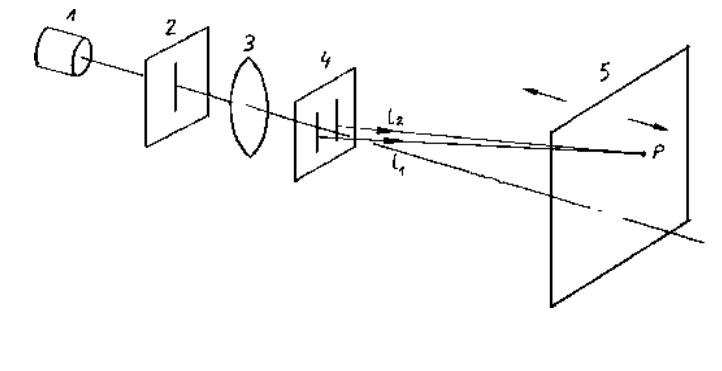

- (1) Lichtquelle (12V; 50W) (4) Doppelspalt
- (3) Sammellinse (+150)
- (2) Einfachspalt (0,2mm) (5) transparenter Schirm

Man betrachte einen beliebigen Punkt **P** auf dem Schirm:

Die feinen Öffnungen des Doppelspaltes (4) stellen zwei virtuelle Lichtquellen dar, die kohärentes Licht aussenden. Ist der Gangunterschied  $\Delta s = l_2 - l_1$  der beiden Lichtwellen  $l_1$ und  $l_2$  zum Punkt P auf dem Schirm (5) gleich Null oder ein Vielfaches der Wellenlänge, also ∆*s* = 0 oder ∆*s* = λ , ∆*s* = 2λ usw., dann verstärken sich die Lichtquellen - im Punkt P ist es dann besonders hell.

Ist dagegen der Gangunterschied ein ungeradzahliges Vielfaches von  $\frac{\lambda}{2}$ , also  $\Delta s = \frac{\lambda}{2}$ ,

2  $\Delta s = \frac{3\lambda}{2}$  oder 2 <sup>5</sup><sup>λ</sup> <sup>∆</sup>*<sup>s</sup>* <sup>=</sup> usw., dann löschen sich die Lichtwellen aus. Am Punkt P entsteht

Dunkelheit.

Diese Erscheinung nennt man *Interferenz*.

#### II) Bedingungen für Interferenz:

- ! Die *Kohärenzbedingung* muß erfüllt sein. D.h. das Licht muß von *einer* Lichtquelle stammen. Es wird im Doppelspalt geteilt und anschließend überlagert. Dadurch wird gewährleistet, daß die Teilwellen *gleiche Frequenz* und eine *feste Phasenbeziehung* haben.
- ! Um ein scharfes Interferenzbild auf dem Schirm zu erhalten, muß zunächst das Bild des Einfachspaltes (2) mit Hilfe der Sammellinse (3) scharf gestellt werden. Anschließend wird der Doppelspalt eingefügt.

### Lösungsvorschläge Abitur M-V 1998 Grundkurs Physik

### III ) Hinweise:

Der Versuch kann auch mit einem Diaprojektor aufgebaut werden. Dazu wird der Einfachspalt in die Diaaufnahme eingeführt und auf einer Projektionswand scharfgestellt. Anschließend wird der Doppelspalt vor die Linse des Projektors gebracht. Auf der Projektionswand erscheint das Interferenzbild.

Ein einfacher auszuwertendes Interferenzbild, als mit dem Doppelspalt, ergibt sich, wenn man ein Strichgitter bei diesem Versuch verwendet.

## 2. **Meßprotokoll**

## I ) Versuchsanordnung:

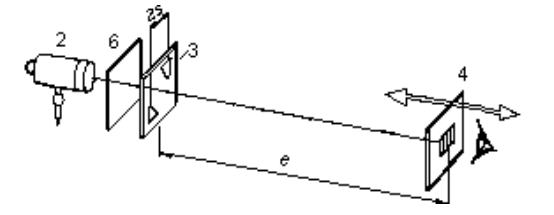

- 
- (2) Doppelkeilspalt (Keilabstand:  $2s=11$ mm $)$
- (1) optische Bank (1) Lichtquelle (12V; 50W)
	- (2) Strichgitter (Gitterkonstante:  $a=0,05m$
- 
- (3) Auge (3) Farbfilter (rot / blau)

#### II ) Meßwerte:

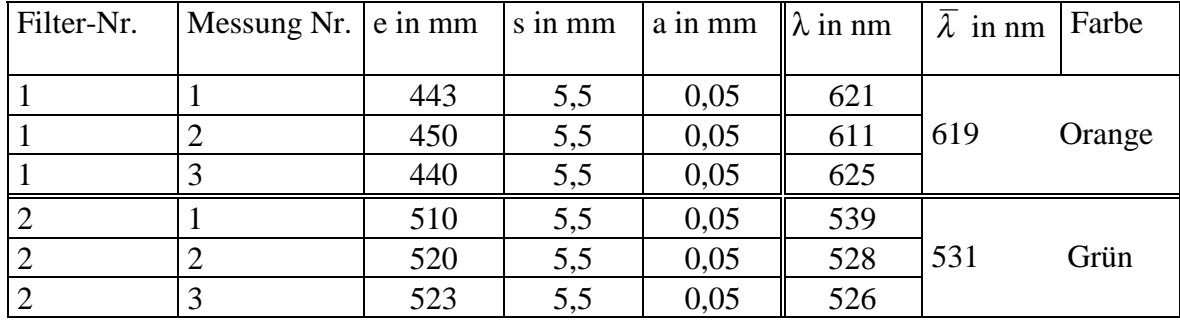

Der Versuch wurde entsprechend der Versuchsanordnung auf einer optischen Bank (1) aufgebaut. Dann wurde der Diafilter Nr.1 hinter der Lichtquelle (2) eingebracht und die Entfernung (*e*) des Strichgitters (4) so eingestellt, daß ein Interferenzbild entsprechend der Aufgabenstellung im Auge erscheint. Die Entfernung wurde gemessen und die Messungen dreimal wiederholt. Anschließend wurden die Entfernungen, bei Verwendung von Diafilter Nr.2 bestimmt.

III) Auswertung:

Die Wellenlänge des Filterlichtes wird mit folgender Formel bestimmt:

$$
\lambda = \frac{a \cdot s}{e}
$$

(*a*...Gitterkonstante, *2s*...Keilabstand)

Mit dem Mittelwert aus den Messungen ergibt sich für Diafilter Nr.1 eine Wellenlänge von 619nm, was Orange (600nm bis 640nm) entspricht.

Für den Diafilter Nr.2 ergibt eine Wellenlänge von 531nm, was Grün (490nm bis 570nm) entspricht.

## **Wahlaufgaben:**

## **Aufgabe 3.1 Kernphysik**

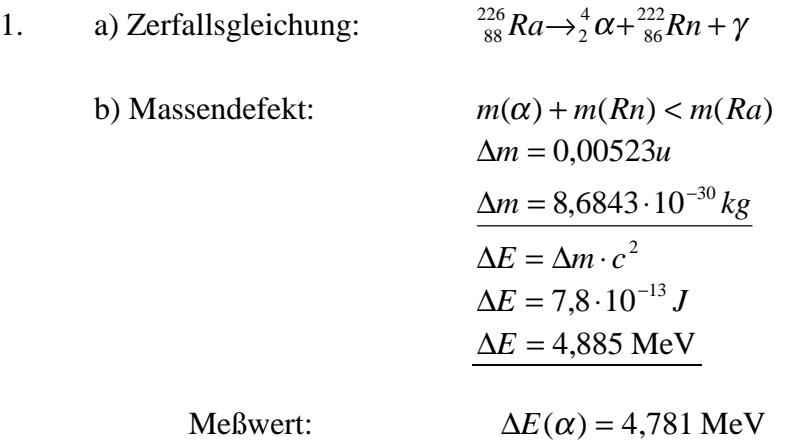

Aus der Energiebilanz folgt eine Energie von 4,885MeV für das  $\alpha$ -Teilchen. Die Differenz zum Meßwert ist durch die Energie der ausgestrahlten  $\gamma$ -Strahlung bedingt.

2. a) Vergleich:

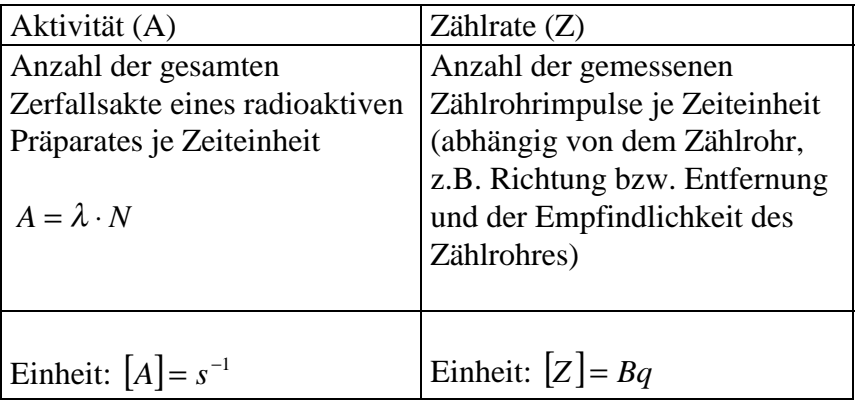

b) Begründung für *Z* < *A*:

Der größte Anteil der radioaktiven Strahlung erreicht das Zählrohr nicht. Erstens hängt es von der Geometrie des Strahlerhalters ab, wieviel Strahlung überhaupt austritt.

Zweitens wird ein Teil der Strahlung von dem Halter und der Zählrohrummantelung absorbiert.

Drittens ist entscheidend, was für ein Zählrohr verwendet wird.

c) Das Alter der älteren zweiten Quelle ergibt sich aus dem Zerfallsgesetz:

$$
Z = Z_o \cdot e^{-\frac{\ln Z}{T_H}t}
$$

$$
\ln \left(\frac{Z}{Z_o}\right) = -\frac{\ln 2}{T_H}t
$$

$$
t = 6,11a
$$

Das Alter des zweiten Präparates beträgt etwa 6 Jahre (drei Halbwertzeiten).

## **Aufgabe 3.2 Thermodynamik**

1.a) Merkmale des Modells "ideales Gas"(kinetisch-statistische Betrachtung) sind:

- Die Teilchen des Gases nehmen kein Volumen ein.
- Die Teilchen besitzen kinetische Energie.
- Zwischen den Teilchen bestehen keine Wechselwirkungen.
- Der Abstand benachbarter Teilchen ist relativ groß.
- Beim Stoß gegen eine Wand ändert sich die Energie der Teilchen nicht, die Stöße erfolgen elastisch.
- Es wird von einer großen Teilchenanzahl ausgegangen.
- b) Die Masse m des eingeschlossenen Gases kann folgender Maßen berechnet werden:

$$
p \cdot V = m \cdot R_S \cdot T \qquad \Rightarrow \qquad m = \frac{p \cdot V}{R_S \cdot T} = \frac{10^5 \cdot 2 \cdot 10^{-3}}{2077 \cdot 303} \cdot \frac{\text{Pa} \cdot \text{m}^3 \cdot \text{kg} \cdot \text{K}}{\text{J} \cdot \text{K}} \approx \frac{3.18 \cdot 10^{-4} \text{kg}}{3.18 \cdot 10^{-4} \text{kg}}
$$

Die Teilchenanzahl N ergibt sich dann nach:

$$
N = N_A \cdot n \qquad \text{mit } n = \frac{m}{M} = \frac{3,18 \cdot 10^{-1} \text{ g} \cdot \text{mol}}{4 \text{ g}} \approx 0,0795 \text{ mol}
$$

$$
N = 6,022 \cdot 10^{23} \text{ mol}^{-1} \cdot 0,0795 \text{ mol} \approx 4,78 \cdot 10^{22}
$$

Die Masse *m* des eingeschlossenen Gases kann auch berechnet werden, wenn statt der spezifischen Gaskonstante die universelle verwendet wird:

$$
m = n \cdot M
$$
 mit  $p \cdot V = n \cdot R \cdot T$   $\Rightarrow$   $n = \frac{p \cdot V}{R \cdot T} = \frac{10^5 \cdot 2 \cdot 10^{-3}}{8,314 \cdot 303}$  mol  $\approx 0.0794$  mol  
\n $m = 0.0794 \cdot 4 \cdot \frac{\text{mol} \cdot g}{\text{mol}} \approx \frac{0.318 \text{ g}}{9.318 \text{ m}} = 0.0794 \cdot 10^{-3} \text{ m} = 0.0794 \cdot 10^{-3} \text{ m} = 0.0794 \cdot$ 

c) Herleitung der Gleichung  $\bar{v}$  =  $3 \cdot p \cdot V$ *m* aus der Grundgleichung der kinetischen Gastheorie:

$$
p \cdot V = \frac{1}{3} \cdot N \cdot m_{\text{T}} \cdot \overline{v^2} \text{ mit } m = N \cdot m_{\text{T}} \qquad \Rightarrow p \cdot V = \frac{1}{3} \cdot m \cdot \overline{v^2} \qquad \qquad \overline{v} = \sqrt{\frac{3 \cdot p \cdot V}{m}}
$$

Skizze des Graphen  $\bar{v}(p)$  der Gasmenge im Intervall 1,0⋅10<sup>5</sup> Pa ≤ p ≤ 3,0⋅10<sup>5</sup> Pa:

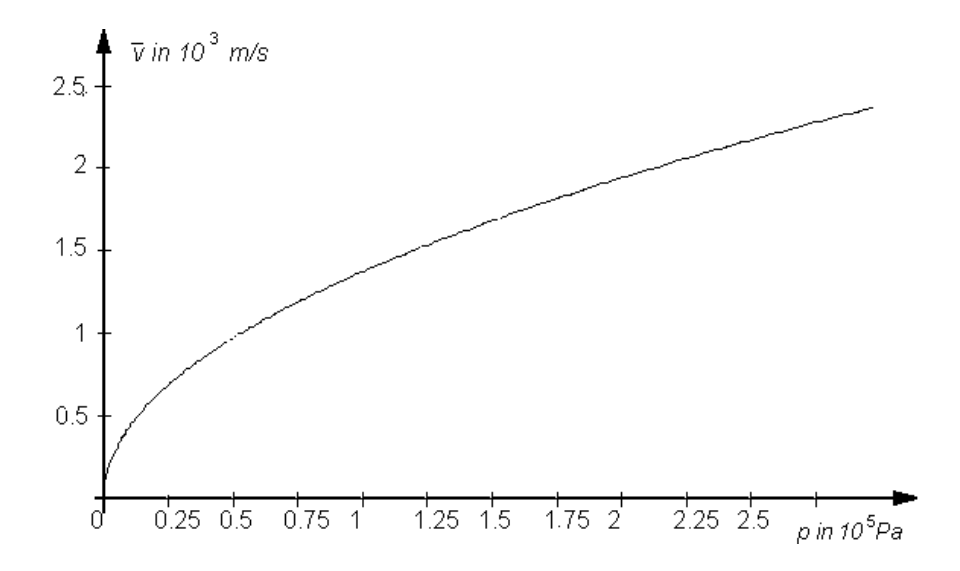

d) Die dem Gas zuzuführende Wärme *Q*V beträgt:

$$
Q_{\rm V}=c_{\rm V} \cdot m \cdot \Delta T=3,22 \cdot 0,318 \cdot 10 \cdot \frac{\mathbf{J} \cdot \mathbf{kg} \cdot \mathbf{K}}{\mathbf{kg} \cdot \mathbf{K}}\approx \underline{10,2 \text{ J}}.
$$

2. Unter Berücksichtigung dessen, daß der Gasdruck konstant ist (Kolbenarretierung gelöst) ändert sich die Berechnung der dem Gas zuzuführenden Wärme *Q*p folgendermaßen:

$$
Q_p = c_p \cdot m \cdot \Delta T = 5,24.0,318.10 \frac{\mathbf{J} \cdot \mathbf{kg} \cdot \mathbf{K}}{\mathbf{kg} \cdot \mathbf{K}} \approx \underline{16,7 \text{ J}}.
$$

Vergleich von  $Q_V$  und  $Q_p$ :  $Q_V = 10,2 \text{ J} < Q_p = 16,7 \text{ J}$   $\Rightarrow \Delta Q = Q_p - Q_V = 6,5 \text{ J}.$ 

Der Unterschied ∆*Q* = 6,5 J ist mit dem ersten Hauptsatz der Thermodynamik erklärbar:  $\Delta U = Q + W$ 

 $\Rightarrow$  *Q* =  $\Delta U$  + (- *W*) und wegen  $U = N \cdot \overline{E_{kin}}$  = konstant ist  $\Delta U = 0$  und somit ist *Q* = - *W*. Das bedeutet: ∆*Q* ist die Wärme, die in Volumenarbeit umgewandelt wurde.

# **Aufgabe 3.3: Spezielle Relativitätstheorie**

1. a)

Die relativistische Masse ergibt sich aus

$$
m = \frac{m_0}{\sqrt{1 - \frac{v^2}{c^2}}}
$$
  
\n
$$
m = \frac{m_0}{\sqrt{1 - \frac{0.999997^2 \cdot c^2}{c^2}}}
$$
  
\n
$$
m = \frac{m_0}{\sqrt{1 - 0.999997^2}}
$$
  
\n
$$
m = 408,25m_0
$$

1. b)

Ruhemasse des Protons:  $m_0 = 1.67 \cdot 10^{-27}$  kg

Die relativistische Gesamtenergie ergibt sich aus:

$$
E = m \cdot c^2
$$
  
\n
$$
E = 408,25 \cdot 1,67 \cdot 10^{-27} \text{ kg} \cdot \left(3 \cdot 10^8 \frac{\text{m}}{\text{s}}\right)^2
$$
  
\n
$$
E = 6,15 \cdot 10^{-8} \text{ J}
$$
  
\n
$$
E = \frac{6,15 \cdot 10^{-8}}{1,6 \cdot 10^{-19}} \text{ eV}
$$
  
\n
$$
E = 3,84 \cdot 10^{11} \text{ eV} = 348 \text{ GeV}
$$

$$
2.\ a)
$$

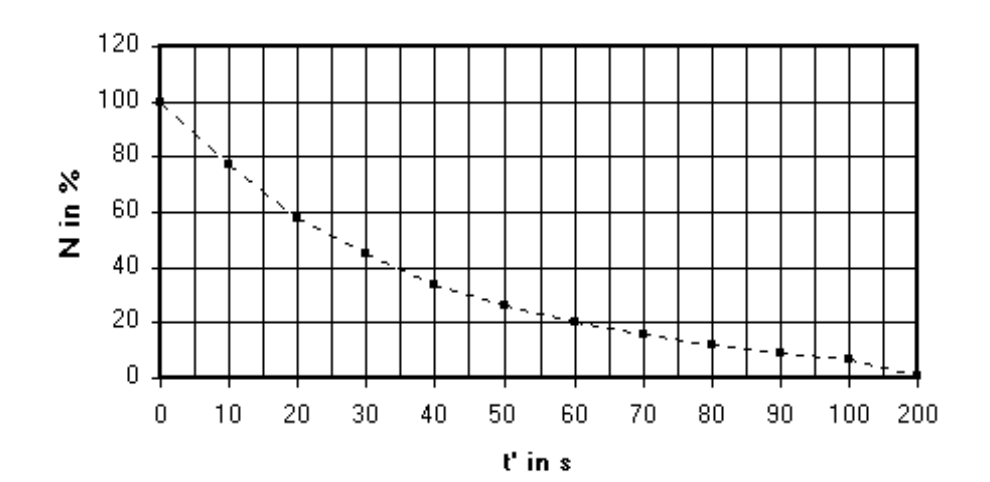

Die Halbwertszeit ist die Zeit in der 50% der Teilchen zerfallen sind.

Aus dem Diagramm zu entnehmen:  $T'_{\gamma_2} = 27$ ns.

2. b)

Die Pionen fliegen mit konstanter Geschwindigkeit.

Dann gilt:

$$
v = \frac{s}{t'} \Rightarrow t' = \frac{s'}{v}
$$
  

$$
t' = \frac{60m}{0.995 \cdot 3 \cdot 10^8 m s^{-1}}
$$
  

$$
t' = 2.01 \cdot 10^{-7} s = 201 n s
$$

Aus der Tabelle kann man entnehmen, daß nach 200 ns noch 0,5% der Teilchen vorhanden sind. Die Blasenkammer erreichen 0,5% der Teilchen.

# 2. c)

Innerhalb des Bezugssystems der Pionen (Eigensystem S') brauchen die Teilchen die Zeit *t*′ = 201ns bis zum Erreichen der Blasenkammer.

Außerhalb dieses Bezugssystems verringert sich diese Zeit auf Grund der Zeitdilatation.

$$
t = t' \cdot \sqrt{1 - \frac{v^2}{c^2}}
$$
  
\n
$$
t = 201 \text{ns} \cdot \sqrt{1 - \frac{0.995^2 \cdot c^2}{c^2}}
$$
  
\n
$$
t = 201 \text{ns} \cdot \sqrt{1 - 0.995^2}
$$
  
\n
$$
\frac{t = 20 \text{ns}}{c^2}
$$

Im Laborsystem S' brauchen die Pionen nur 20ns bis zum Erreichen der Blasenkammer. Dann sind noch 58% (siehe Tabelle) vorhanden.

Damit ist das Experiment theoretisch unterlegt.

Diese Lösungen wurden von Referendarinnen und Referendaren des LISA Seminar für Gymnasien Rostock erarbeitet.

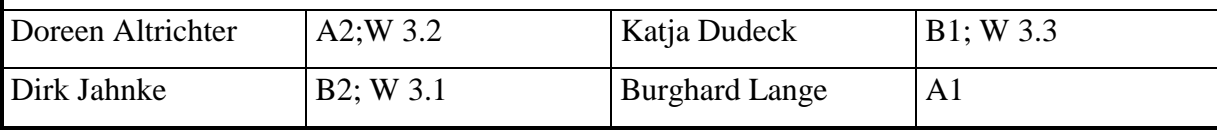